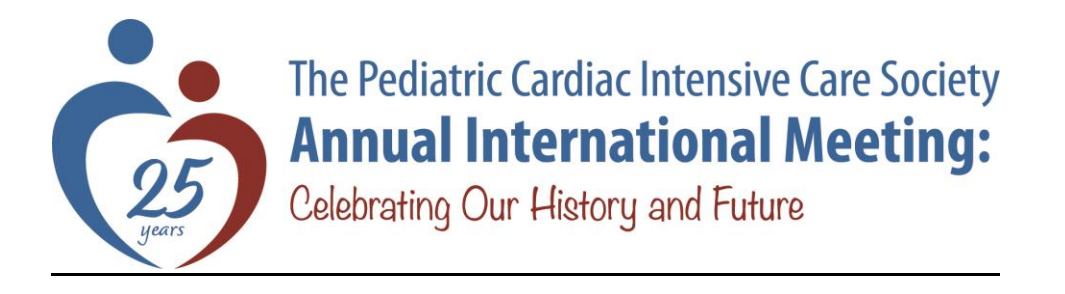

## **Abstract Submission [Guidelines](https://linkprotect.cudasvc.com/url?a=https%3a%2f%2furldefense.proofpoint.com%2fv2%2furl%3fu%3dhttps-3A__linkprotect.cudasvc.com_url-3Fa-3Dhttps-253a-252f-252fwww2.pcics.org-252fmeetings-252f2018annual-252fabstracts-252finstructions.iphtml-26c-3DE-2C1-2CvBzeFLXP8uZSjNvpwpEnNPr49tZJJa1c35q1x4f8da2ZIm8BbIoy6OdANs3GoohzpSE2Kwe6WQN4aRgF75QwU8w0e2hhCwZzDo7yeNC5dtN52T3vV9XagmnEY8E-2C-26typo-3D1%26d%3dDwMGaQ%26c%3dqS4goWBT7poplM69zy_3xhKwEW14JZMSdioCoppxeFU%26r%3dKIWaj3p8dy4uj97Ymg2GJ55CkZM6EKHdWFnuWzN0CDs%26m%3d9fnqrbEcKHP9HzIDm6DPY3c5w3i9o90ypdVHgX3VGus%26s%3dBjG8Ak6548qfCLMZthtt5YIXsDlcTMMHyfnnw7nEGYs%26e%3d&c=E,1,5u0iKgi5ZJtHE2wpIdaAygGmk-sfWbD2nskHS2vYRGteFHCCefl6HNRLJtdA_SNXEE7fs5pgXKgsjnNlhohOC1osgd-lwqs3IebZl_ytMnpl&typo=1)**

All abstracts will be reviewed by the PCICS Scientific Review Committee.

Abstracts may be accepted for podium presentation, moderated poster presentation, or standard poster presentation.

All presentations will be expected to be on templates that will be provided at the time of abstract acceptance. If your abstract is accepted for podium presentation, you will be required to submit a Conflict of Interest Disclosure.

Podium Presentations will be in two sessions:

- 1) Top Abstract Presentations
- 2) Cutting Edge/Highlighted Research

Poster presentations will be in two categories:

- 1) Moderated Posters
- 2) Standard Posters with electronic message board

Posters also will be available for review electronically on the meeting website.

Abstracts are welcome from *any* academic area, including clinical science, basic science, population science, quality improvement, and education. Submissions are encouraged from all groups including trainees and allied health professionals. Authors will be asked to identify their profession (MD, RN, RT, PT etc.) and if they are new faculty/trainee.

The abstract submission process contains many steps. These steps should be completed in the order listed, although you can go back and edit information at any time. The steps do not have to be completed in one session.

- Abstract Info (title, topic area, and keywords)
- Author Info
- Abstract Body
	- o Introduction / Objective
	- o Methods
	- o Results
	- o Conclusions
- Additional Images
- Preview Abstract
- Submit Abstract

Once an abstract is submitted, information cannot be edited.

## **The Body of the Abstract**

The body of the abstract will be typed or pasted onto the online form. References should not be included.

Character Limit: 3300 (Additional images count as 300 characters)

## **Images**

You may include up to three image files with your abstract. If you are submitting supplemental graphic files with your abstract, please convert them to jpeg format at a width no greater than 600 pixels. This includes:

- Charts
- Graphs
- Tables
- Photographs
- Slides
- Anything other than the text content of your abstract